## SCMOS Layout Rule – Well

| Rule | Description                                                            | Lambda         |                 |      |  |  |
|------|------------------------------------------------------------------------|----------------|-----------------|------|--|--|
| Kule | Description                                                            | SCMOS          | SUBM            | DEEP |  |  |
| 1.1  | Minimum width                                                          | 10             | 12              | 12   |  |  |
| 1.2  | Minimum spacing between wells at different potential                   | g 1            | 18 <sup>2</sup> | 18   |  |  |
| 1.3  | Minimum spacing between wells at same potential                        | 6 <sup>3</sup> | 6 <sup>4</sup>  | 6    |  |  |
| 1.4  | Minimum spacing between wells of different type (if both<br>are drawn) | 0              | 0               | O    |  |  |

Exceptions for AMIS C30 0.35 micron process:

<sup>1</sup> Use lambda=16 for rule 1.2 only when using SCN4M or SCN4ME

<sup>2</sup> Use lambda=21 for rule 1.2 only when using SCN4M\_SUBM or SCN4ME\_SUBM

<sup>3</sup> Use lambda=8 for rule 1.3 only when using SCN4M or SCN4ME

<sup>4</sup> Use lambda=11 for rule 1.3 only when using SCN4M\_SUBM or SCN4ME\_SUBM

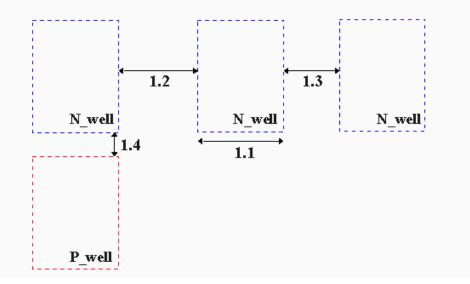

ECE520 – TSMC Design Rules

## SCMOS Layout Rule – Active

| Rule | Description                                                                                                    | Lambda |      |      |  |  |
|------|----------------------------------------------------------------------------------------------------|--------|------|------|--|--|
| Kule | Description                                                                                                    | SCMOS  | SUBM | DEEP |  |  |
| 2.1  | Minimum width                                                                                                    | 3 *    | 3 *  | 3    |  |  |
| 2.2  | Minimum spacing                                                                                                    | 3      | 3    | 3    |  |  |
| 2.3  | Source/drain active to well edge                                                                                                    | 5      | 6    | 6    |  |  |
| 2.4  | Substrate/well contact active to well edge                                                                                                    | 3      | 3    | 3    |  |  |
| 2.5  | Minimum spacing between non-abutting active of different implant. Abutting active ("split-active") is illustrated under <u>Select Layout Rules</u> . | 4      | 4    | 4    |  |  |

\* Note: For analog and critical digital designs, MOSIS recommends the following minimum MOS channel widths (active under poly) for AMIS designs. Narrower devices, down to design rule minimum, will be functional, but their electrical characteristics will not scale, and their performance is not predictable from MOSIS SPICE parameters.

| Process   | Design Technology          | Design Lambda<br>(micrometers) | Minimum Width<br>(lambda) |
|-----------|----------------------------|--------------------------------|---------------------------|
| AMI_ABN   | SCNA, SCNE                 | 0.80                           | 5                         |
| AMI_C5F/N | SCN3M, SCN3ME              | 0.35                           | 9                         |
| AMI_C5F/N | SCN3M_SUBM,<br>SCN3ME_SUBM | 0.30                           | 10                        |

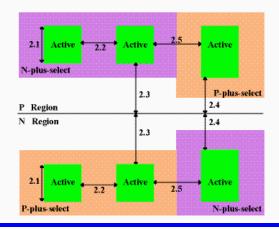

ECE520 – TSMC Design Rules

## SCMOS Layout Rule – Poly

| Rule  | Description                      | Lambda |      |      |  |  |  |
|-------|----------------------------------|--------|------|------|--|--|--|
|       | Description                      | SCMOS  | SUBM | DEEP |  |  |  |
| 3.1   | Minimum width                    | 2      | 2    | 2    |  |  |  |
| 3.2   | Minimum spacing over field       | 2      | 3    | 3    |  |  |  |
| 3.2.a | Minimum spacing over active      | 2      | 3    | 4    |  |  |  |
| 3.3   | Minimum gate extension of active | 2      | 2    | 2.5  |  |  |  |
| 3.4   | Minimum active extension of poly | 3      | 3    | 4    |  |  |  |
| 3.5   | Minimum field poly to active     | 1      | 1    | 1    |  |  |  |

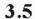

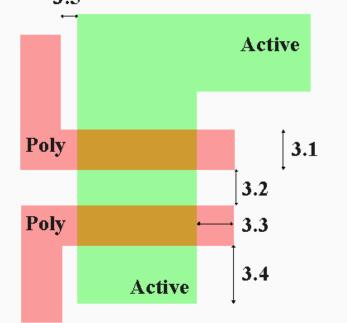

ECE520 – TSMC Design Rules

### SCMOS Layout Rule – n+ Select

| Rule | Decovintion                                                                                                    | Lambda |                |      |  |  |
|------|----------------------------------------------------------------------------------------------------|--------|----------------|------|--|--|
| Kule | Description                                                                                                    | SCMOS  | SUBM           | DEEP |  |  |
| 4.1  | Minimum select spacing to channel of transistor to ensure<br>adequate source/drain width                                              | 3      | 3              | 3    |  |  |
| 4.2  | Minimum select overlap of active                                                                                                    | 2      | 2              | 2    |  |  |
| 4.3  | Minimum select overlap of contact                                                                                                    | 1      | 1              | 1.5  |  |  |
| 4.4  | Minimum select width and spacing<br>(Note: P-select and N-select may be coincident, but must<br><i>not</i> overlap) (not illustrated) | 2      | 2 <sup>1</sup> | 4    |  |  |

Exception for AMIS C30 0.35 micron process:

<sup>1</sup> Use lambda=3 for rule 4.4 only when using SCN4M\_SUBM or SCN4ME\_SUBM

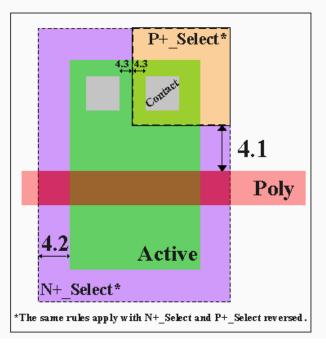

ECE520 – TSMC Design Rules

### SCMOS Layout Rule – p+ Select

| Rule | Description                                                                                                    | Lambda |                |      |  |  |
|------|----------------------------------------------------------------------------------------------------|--------|----------------|------|--|--|
| Kule | Description                                                                                                    | SCMOS  | SUBM           | DEEP |  |  |
| 4.1  | Minimum select spacing to channel of transistor to ensure adequate source/drain width                                                 | 3      | 3              | 3    |  |  |
| 4.2  | Minimum select overlap of active                                                                                                    | 2      | 2              | 2    |  |  |
| 4.3  | Minimum select overlap of contact                                                                                                    | 1      | 1              | 1.5  |  |  |
| 4.4  | Minimum select width and spacing<br>(Note: P-select and N-select may be coincident, but must<br><i>not</i> overlap) (not illustrated) | 2      | 2 <sup>1</sup> | 4    |  |  |

Exception for AMIS C30 0.35 micron process:

<sup>1</sup> Use lambda=3 for rule 4.4 only when using SCN4M\_SUBM or SCN4ME\_SUBM

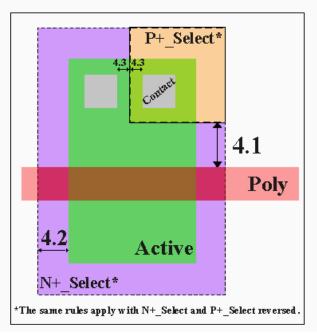

ECE520 – TSMC Design Rules

# SCMOS Layout Rule – Contact (Poly)

Alternative

| Contact to Poly |                               |       |       |      |        | Contact to Poly                                    |       |             |      |       |  |
|-----------------|-------------------------------|-------|-------|------|--------|----------------------------------------------------|-------|-------------|------|-------|--|
| p.d.            | Deservication                 | L     | ambda |      | Lambda |                                                    | Dula  | Description | L    | ambda |  |
| Rule            | Description                   | SCMOS | SUBM  | DEEP | Rule   | Description                                        | SCMOS | SUBM        | DEEP |       |  |
| 5.1             | Exact<br>contact size         | 2×2   | 2x2   | 2x2  | 5.2.b  | Minimum<br>poly overlap                            | 1     | 1           | 1    |       |  |
| 5.2             | Minimum<br>poly overlap       | 1.5   | 1.5   | 1.5  | 5.5.b  | Minimum<br>spacing to                              | 4     | 5           | 5    |       |  |
| 5.3             | Minimum<br>contact<br>spacing | 2     | 3     | 4    | 5.6.b  | other poly<br>Minimum<br>spacing to                | 2     | 2           | 2    |       |  |
|                 | Minimum<br>spacing to         |       |       |      |        | active (one<br>contact)                            |       |             |      |       |  |
| 5.4             | gate of<br>transistor         | 2     | 2     | 2    | 5.7.b  | Minimum<br>spacing to<br>active (many<br>contacts) | 3     | 3           | 3    |       |  |

Simple

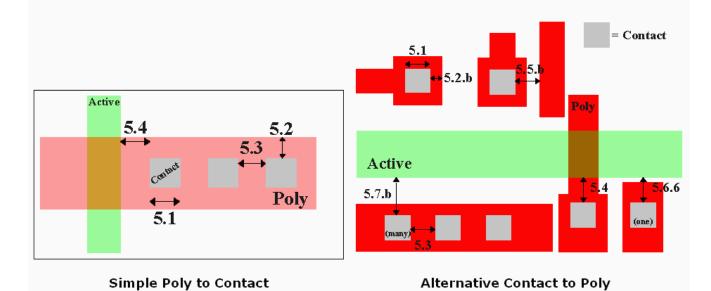

ECE520 – TSMC Design Rules

# SCMOS Layout Rule – Contact (Active)

|          | Alternative<br>Contact to Active |                |               |      |       |                                                           |         |         |            |      |
|----------|----------------------------------|----------------|---------------|------|-------|-----------------------------------------------------------|---------|---------|------------|------|
| Bula     | Rule Description                 |                |               |      | Rule  |                                                           | Lambda  |         |            |      |
| Kule     | Description                      | SCMOS          | SUBM          | DEEP | Kule  | Description                                               | SCMOS   | SUBM    | DEEP       |      |
| 6.1      | Exact<br>contact size            | 2x2            | 2x2           | 2x2  | 6.2.b | Minimum<br>active<br>overlap                              | 1       | 1       | 1          |      |
| 6.2      | Minimum<br>active<br>overlap     | 1.5            | 1.5           | 1.5  | 6.5.b | Minimum<br>spacing to                                     | 5       | 5       | 5          |      |
| 6.3      | Minimum<br>contact<br>spacing    | 2              | 3             | 4    |       | diffusion<br>active<br>Minimum                            |         |         |            |      |
| 6.4      | Minimum<br>spacing to<br>gate of | 2              | 2             | 2    | 6.6.b | spacing to<br>field poly<br>(one contact)                 | 2       | 2       | 2          |      |
|          | transistor                       |                |               |      | 6.7.b | Minimum<br>spacing to<br>field poly<br>(many<br>contacts) | 3       | 3       | 3          |      |
|          |                                  |                |               |      | 6.8.b | Minimum<br>spacing to<br>poly contact                     | 4       | 4       | 4          |      |
| 6.1      |                                  | A              | 6.2<br>.ctive |      |       | 6.7.b                                                     | , 6.5.b | 6.2.b ] | <u>6.4</u> | Poly |
| Simple C | Contact to A                     | Poly<br>Active |               |      |       | Alternativ                                                | e Conta | act to  | Activ      | /e   |

ECE520 – TSMC Design Rules

# SCMOS Layout Rule – Metal 1

| Rule | Description                                                       | Lambda |      |      |  |  |
|------|-------------------------------------------------------------------|--------|------|------|--|--|
| Kule | Description                                                       | SCMOS  | SUBM | DEEP |  |  |
| 7.1  | Minimum width                                                     | 3      | 3    | 3    |  |  |
| 7.2  | Minimum spacing                                                   | 2      | 3    | 3    |  |  |
| 7.3  | Minimum overlap of any contact                                    | 1      | 1    | 1    |  |  |
| 7.4  | Minimum spacing when either metal line is wider than 10<br>Iambda | 4      | 6    | 6    |  |  |

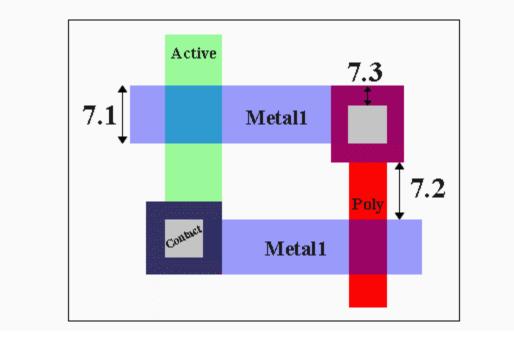

## SCMOS Layout Rule – Via 1

|      |                                                                                                    | Lambda |          |      |                  |       |       |  |  |
|------|----------------------------------------------------------------------------------------------------|--------|----------|------|------------------|-------|-------|--|--|
| Rule | Description                                                                                                    | 2 Met  | tal Proc | ess  | 3+ Metal Process |       |       |  |  |
|      |                                                                                                    | SCMOS  | SUBM     | DEEP | SCMOS            | SUBM  | DEEP  |  |  |
| 8.1  | Exact size                                                                                                    | 2 x 2  | n/a      | n/a  | 2 x 2            | 2 x 2 | 3 x 3 |  |  |
| 8.2  | Minimum via1 spacing                                                                                                    | 3      | n/a      | n/a  | 3                | 3     | 3     |  |  |
| 8.3  | Minimum overlap by metal1                                                                                                    | 1      | n/a      | n/a  | 1                | 1     | 1     |  |  |
| 8.4  | Minimum spacing to contact for<br>technology codes mapped to<br>processes that do not allow <u>stacked</u><br><u>vias</u> (SCNA, SCNE, SCN3M,<br>SCN3MLC)             | 2      | n/a      | n/a  | 2                | 2     | n/a   |  |  |
| 8.5  | Minimum spacing to poly or active<br>edge for technology codes mapped<br>to processes that do not allow<br><u>stacked vias</u> (NOTE: list is not same<br>as for 8.4) | 2      | n/a      | n/a  | 2                | 2     | n/a   |  |  |

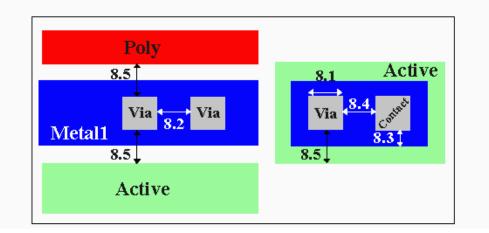

## SCMOS Layout Rule – Metal 2

|      |                                                                   | Lambda |         |      |                  |      |      |  |  |
|------|-------------------------------------------------------------------|--------|---------|------|------------------|------|------|--|--|
| Rule | Description                                                       | 2 Met  | al Proc | ess  | 3+ Metal Process |      |      |  |  |
|      |                                                                   | SCMOS  | SUBM    | DEEP | SCMOS            | SUBM | DEEP |  |  |
| 9.1  | Minimum width                                                     | 3      | n/a     | n/a  | 3                | 3    | 3    |  |  |
| 9.2  | Minimum spacing                                                   | 3      | n/a     | n/a  | 3                | 3    | 4    |  |  |
| 9.3  | Minimum overlap of via1                                           | 1      | n/a     | n/a  | 1                | 1    | 1    |  |  |
| 9.4  | Minimum spacing when either<br>metal line is wider than 10 lambda | 6      | n/a     | n/a  | 6                | 6    | 8    |  |  |

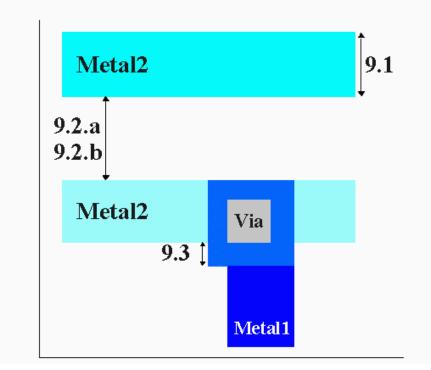